STUDIA UNIVERSITATIS BABEŞ-BOLYAI, PHYSICA, SPECIAL ISSUE 1, XLVIII, 2003

# **SIMULATION OF KINETICS CHEMICAL REACTIONS**

# **Mihaela Ligia UNGUREŞAN, Lorentz JÄNTSCHI**

*Technical University of Cluj-Napoca*  [http://mihaela.academicdirect.ro](http://mihaela.academicdirect.ro/), [http://lori.academicdirect.ro](http://lori.academicdirect.ro/)

**Abstract:** The present paper its presents the mathematical simulation of the kinetics of simple and complex reactions, using the program PHP is available through http Internet protocol at the address:

[http://academicdirect.ro/virtual\\_library/molecular\\_dynamics/kinetics/](http://academicdirect.ro/virtual_library/molecular_dynamics/kinetics/)

The program makes the activity of teaching and learning about the kinetics of chemical reactions to be more efficient, the students being able to determine from the graphics of concentration depending on time, for slow as well as fast reactions, the reaction rate,  $t_{1/2}$ , the reaction order.

**Keywords:**Chemical kinetics, reaction order, simulation, rate law.

## **1. Introduction**

The chemical kinetics<sup>1</sup> is about the rate and mechanism of chemical reactions. The research of the reaction mechanisms starts from establishing the experimental rate law that involves the dependence of rate law on the concentration of the reactants, products, and catalyses, on temperature and on the interpretation of the activation parameters.<sup>2</sup> The kinetic study of a reaction involves establishing the rate law, identifying the rate constants, establishing the reaction mechanisms according to the rate law, establishing the dependences of the reaction rates depending on time.

### **2. Software**

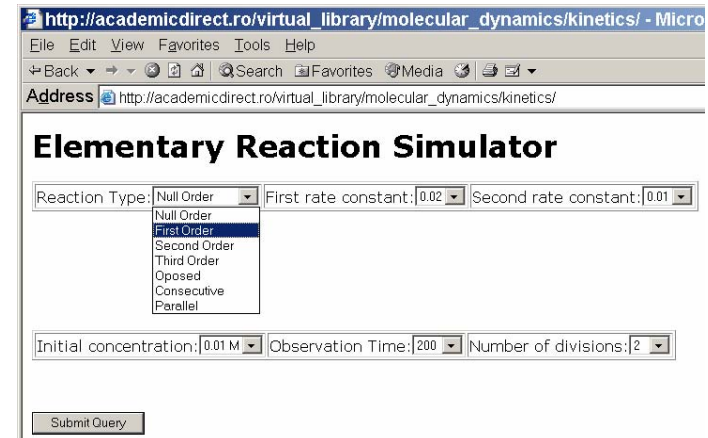

Fig. 1. [http://academicdirect.ro/virtual\\_library/molecular\\_dynamics/kinetics/](http://academicdirect.ro/virtual_library/molecular_dynamics/kinetics/)

A client server application was build. For implementation of the software, HTML language was choused from reason of easy to run and use. Only a computer with windows

#### MIHAELA LIGIA UNGUREŞAN, LORENTZ JÄNTSCHI

operating system and Microsoft Internet Explorer  $>$  4.0 is enough to run all  $*$ .htm $*$  files. A set of php programs for computing simulated values was implemented. PHP (post processed hypertext) language is a very easy to use and is a server dedicates software. The php page request is send to web server and the server using mod\_php module process the page, compile the program, execute the instructions, and send to the client process data in html format. Depending on the option chosen by the user, the program generates columns of calculated values and displays them (fig. 2). The data are modifiable so that the user, as he wishes, can modify the calculated values in simulation, introducing his own values (resulted for instance from experimental measurements). $^{3,4}$  $^{3,4}$  $^{3,4}$ 

|                |  |          | +Back ▼ → ▼ ◎ 図 △   © Search 国Favorites +Media ③ △ 国 ▼                                          |  |
|----------------|--|----------|-------------------------------------------------------------------------------------------------|--|
|                |  |          | Address <b>@</b> http://academicdirect.ro/virtual_library/molecular_dynamics/kinetics/graph.php |  |
| 04100.000000   |  | 0.000347 | ccocon.up                                                                                       |  |
| 85 170.000000  |  | 0.000334 | 0.009666                                                                                        |  |
| 86 172.000000  |  | 0.000321 | 0.009679                                                                                        |  |
| 87 174,000000  |  | 0.000308 | 0.009692                                                                                        |  |
| 88 176.000000  |  | 0.000296 | 0.009704                                                                                        |  |
| 89 178,000000  |  | 0.000284 | 0.009716                                                                                        |  |
| 90 180.000000  |  | 0.000273 | 0.009727                                                                                        |  |
| 91 182.000000  |  | 0.000263 | 0.009737                                                                                        |  |
| 92 184.000000  |  | 0.000252 | 0.009748                                                                                        |  |
| 93 186,000000  |  | 0.000242 | 0.009758                                                                                        |  |
| 94 188,000000  |  | 0.000233 | 0.009767                                                                                        |  |
| 95 190.000000  |  | 0.000224 | 0.009776                                                                                        |  |
| 96 192.000000  |  | 0.000215 | 0.009785                                                                                        |  |
| 97 194.000000  |  | 0.000207 | 0.009793                                                                                        |  |
| 98 196.000000  |  | 0.000198 | 0.009802                                                                                        |  |
| 99 198,000000  |  | 0.000191 | 0.009809                                                                                        |  |
| 100 200.000000 |  | 0.000183 | 0.009817                                                                                        |  |

Fig. 2. [http://academicdirect.ro/virtual\\_library/molecular\\_dynamics/kinetics/graph.php](http://academicdirect.ro/virtual_library/molecular_dynamics/kinetics/graph.php)

The mathematical functions that are used represents the concentrations of reactants at a certain moment, of the reactants, intermediates, as well as of the reaction products, the variable x being representing the time, c being the initial concentration, and k,  $k_1$ ,  $k_2$  being rate constants. The expressions of the integrated forms of the rate laws are expressed for reaction of zero order, first, second, third, opposed, parallel and consecutive reactions<sup>5</sup> are presented as follows.

```
function ordin1($x,$k,$c){return $c*exp(-$x*$k);}function ordin1p($x,$k,$c){return $c*(1.0-exp(-$x*$k));} 
function ordin1c1($x,$k1,$k2,$c){return $c*exp(-$x*$k1);} 
function ordin1c2($x,$k1,$k2,$c){return$c*$k1*(exp(-$x*$k1)exp($x*$k2))/($k2-$k1);}
function ordin1c3($x,$k1,$k2,$c){return $c*(1.0-$k2*exp(-$x*$k1)/($k2-$k1)+$k1*exp(-$x*$k2)/($k2-$k1));} 
function ordin1p1($x,$k1,$k2,$c){return $c*exp(-$x*($k1+$k2));} 
function ordin1p2($x,$k1,$k2,$c){return $k1*$c*(1.0-exp(-$x*($k1+$k2)))/($k1+$k2);} 
function ordin1p3($x,$k1,$k2,$c){return $k2*$c*(1.0-exp(-$x*($k2+$k1)))/($k2+$k1);}
```
#### SIMULATION OF KINETICS CHEMICAL REACTIONS

function ordin2(\$x,\$k,\$c){return \$c/(1.0+\$k\*\$x);}function ordin2p(\$x,\$k,\$c){return \$c-\$c/(1.0+\$k\*\$x);} function ordin01(\$x,\$k,\$c){if (\$k\*\$x<\$c) return \$k\*\$x; else return \$c;} function ordin02(\$x,\$k,\$c){if (\$k\*\$x<\$c) return \$c-\$k\*\$x; else return 0.0;} function ordin31(\$x,\$k,\$c1,\$c2,\$c3){return \$c1-\$k\*\$c1\*\$c2\*\$c3\*\$x;} function ordin32(\$x,\$k,\$c1,\$c2,\$c3,\$c4){return \$c4+\$k\*\$c1\*\$c2\*\$c3\*\$x;} function ordinr1(\$x,\$k1,\$k2,\$c1,\$c2){return \$c1-(\$k1\*\$c1-\$k2\*\$c2)\*\$x;} function ordinr2(\$x,\$k1,\$k2,\$c1,\$c2){return \$c2-(\$k2\*\$c2-\$k1\*\$c1)\*\$x;}

The data in fig. 2 are taken over by a program of graphic representation (fig. 3). The program allows choosing the options wanted (number of pixels, margins, background, pixels size, image type). Based on the options chosen by the user, the program makes the graphic (fig. 4).

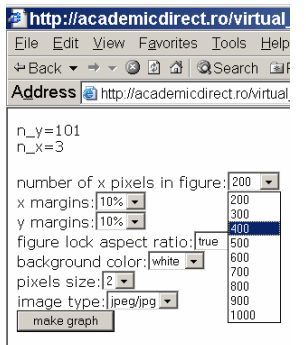

Fig. 3. [http://academicdirect.ro/virtual\\_library/molecular\\_dynamics/kinetics/do.php](http://academicdirect.ro/virtual_library/molecular_dynamics/kinetics/do.php)

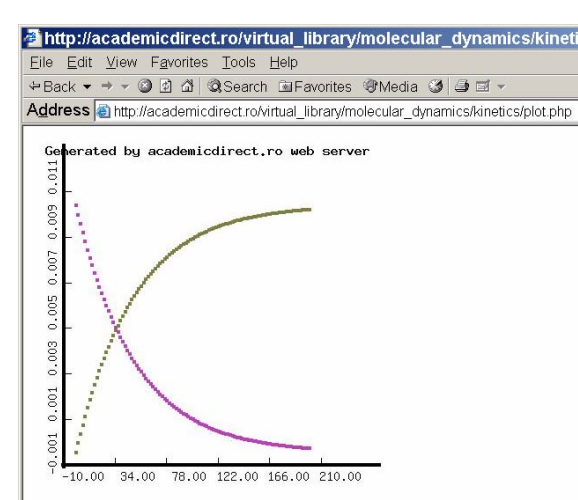

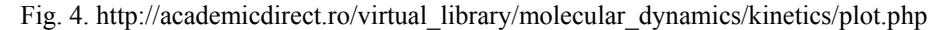

We present as follows a few code sequences for displaying the graphic on browser client:

\$n = \$HTTP\_POST\_VARS['n'];//number of records; \$m = \$HTTP\_POST\_VARS['m'];//number of variables

#### MIHAELA LIGIA UNGURESAN, LORENTZ JÄNTSCHI

for(\$k=0;\$k<\$m;\$k++){\$temp=sprintf("x %d",\$k);; \$x[\$k]=split(['/|',\$HTTP POST VARS[\$temp]);//x values}  $x = \text{SHTTP POST VARS[}p\text{}]/\text{number of } x \text{ pixels in figure; } x = \text{SHTTP POST VARS[}k\text{}]/\text{figure lock}$ aspect ratio;  $$b = $HTTP$  POST VARS[b];/background color;  $$z = $HTTP$  POST VARS[2];/pixels size;  $$t =$ \$HTTP\_POST\_VARS[\z];//line size; \$r=\$HTTP\_POST\_VARS[\r];//x margins; \$s=\$HTTP\_POST\_VARS[\s];//y margins;switch(\$HTTP\_POST\_VARS['g']){case\png':header("Content-type:image\png");

imagepng(\$image);break;case 'gif': header ("Content-type: image/gif"); imagegif(\$image);break;case 'jpg': header ("Content-type: image/jpeg"); imageinterlace(\$image,1); imagejpeg(\$image); }//Content-type

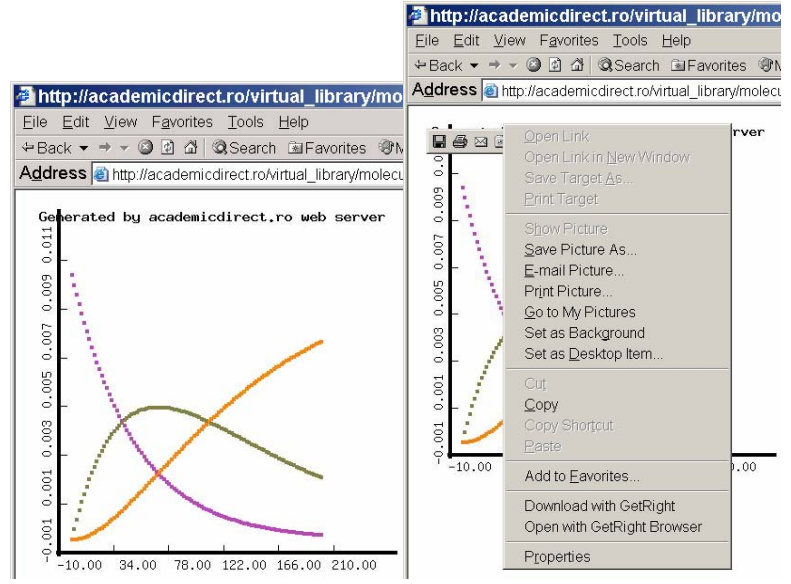

Fig. 5: The graphic representation of the consecutive reactions of the first order

The graphic obtained can be saved on the disk, as we can observe in fig.5.<sup>6</sup>

### 3. Conclusions

Considering the advantages of implemented software technology the programming language and the program itself is the one of the best choice now available. The program is successfully used for student practice in field of chemical kinetics. The program permits to observe more efficient the evolution of reaction in real time.

## **References**

<span id="page-3-0"></span><sup>1.</sup> Canagaratna S. G., The definition of the rate of a chem...l reaction, J. Chem. Ed., 50,1973, p. 200.

<span id="page-3-1"></span><sup>2.</sup> Ball David W., Kinetics of Consecutive Reactions: First Reaction, First-Order; Second Reaction, Zero Order, J. Chem. Ed., 75, 1998, p. 917.

<span id="page-3-2"></span><sup>3.</sup> Kay G., Bateman Eqs. Simplified for Computer Usage, J. Chem. Ed., 65, 1988, p. 970.

<span id="page-3-3"></span><sup>4.</sup> Chesick Jobn P., Interactive program system for integration of reaction rate equations, J. Chem. Ed., 65, 1988, p. 599.

<span id="page-3-4"></span><sup>5.</sup> Marasinghe P. A. B., Wirth L. M., A graphical solution of the second-reaction rate constant of a twostep consecutive first-order reaction, J. Chem. Educ., 69, 1992, p. 285.

<span id="page-3-5"></span><sup>6.</sup> Jäntschi L., Automat Server Side Processing of Statistical Data, UNITECH'02 International Scientific Conference, Gabrovo, Bulgaria, 2002, p. 185-189.